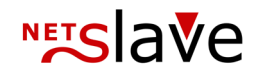

## *<b>QUALITYCLICK*

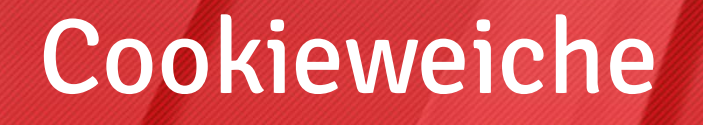

**Inhalt:** Beschreibung der Cookieweiche für Tag Management, Customer Journey, XML-Freigabe und Storno bei Affiliate Netzwerken

> NetSlave GmbH Simon-Dach-Straße 12 D-10245 Berlin

Telefon +49 (0)30-94408-730 Telefax +49 (0)30-96083-706 E-Mail mail@netslave.de

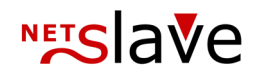

## Cookieweiche

Vorbereitung Nutzung von QualityClick als Cookieweiche (Tag-Management für Affiliate Netzwerke, Adwords, E-Mail Marketing, SEA)

- Das Netzwerk muss als QC Partner angelegt werden [1]
- Die Pixel der Netzwerke müssen als Conversion Tracking Code in QualityClick eingetragen, mit Platzhaltern versehen und freigeschalten werden [2]
- Eingehender Traffic muss so konfiguriert werden, dass er durch voll-qualifizierte QC Tracking-URLs geschleift wird. In Affilinet/Zanox muss eine neue Vorschalt-URL eingetragen werden: [3a]

```
http://pn.Domain.net/go.cgi?cpid=1&pid=555
&subid=[affilinet_partnerid]&wmid=cc
&target=[Deeplink-URL]
```
(pid=555 - bedeutet im Beispiel z.B. "affilinet")

• Alternativ kann auch anhand des URL-Parameters von eingehendem Traffic die Traffic-Quelle identifiziert werden [3b]

```
http://www.Domain.de/seite.htm?pid=555
&subid=[affilinet_partnerid]
```
- Ausbau/Deaktivierung der bisher in der Bestellbestätigungsseite direkt eingeblendeten Netzwerk-Pixel [4]
- Der QC-Conversion Tracking Code ist integriert (Iframe/JS auf der Bestellbestätigungsseite der Domain-Shops)
- Zielsetzung Die Netzwerk-Trackingpixel auf der Bestellabschlußseite werden zukünftig indirekt durch QC ausgelöst (Last-Cookie-Wins, spezielle Regeln möglich) um eine Deduplizierung zu erreichen (Vermeidung von Dubletten / doppelte Provisionen in verschiedenen Netzwerken).

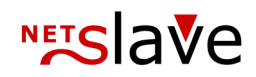

## Technische Beschreibung

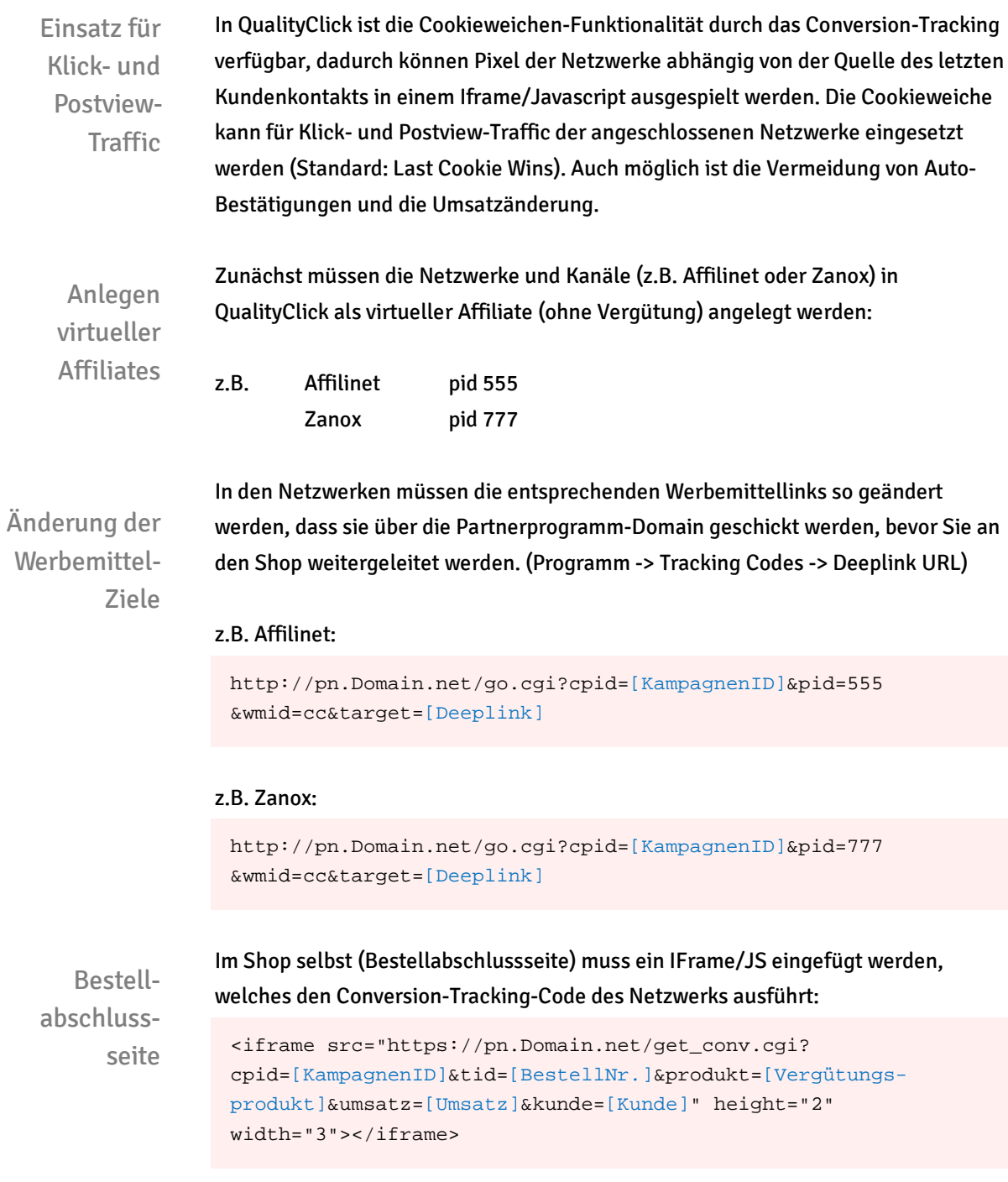

Im jeweiligen Account von QC wird dann der entsprechende Conversion-Code eingefügt, der den Sale an die externen Netzwerke meldet:

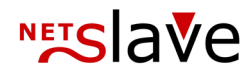

## z.B. Affilinet:

```
<IMG SRC="http://partners.webmasterplan.com/registersale.asp
?site=[XXXX]&order=<% TID %>&mode=ppl&ltype=1" WIDTH="1"
HEIGHT="1">
```

```
<IMG SRC="http://partners.webmasterplan.com/registersale.asp
?site=[XXXX]&order=<% TID %>&mode=pps&ltype=1&price=<% UMSATZ
%>" WIDTH="1" HEIGHT="1">
```
Die Freigabe und Stornierung von Sales kann an QualityClick zentral erfolgen (CSV/SOAP) und wird dann ggf. direkt über XML an die Netzwerke weitergegeben.